Subject: Re: Open Nas Template Posted by [lars.bailey](https://new-forum.openvz.org/index.php?t=usrinfo&id=4328) on Sun, 16 May 2010 15:43:15 GMT [View Forum Message](https://new-forum.openvz.org/index.php?t=rview&th=8281&goto=39606#msg_39606) <> [Reply to Message](https://new-forum.openvz.org/index.php?t=post&reply_to=39606)

OpenNAS is a BSD distro. If you want OpenNAS,run it in a VM with VMware or Virtualbox,along side OVZ. I run Windows 2003 server for LAN DNS on my Node server,using Virtualbox VRDP mode. Works great.

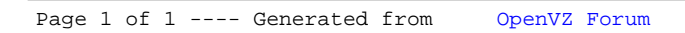